## **Différences entre /etc/dhcpcd.conf et /etc/network/interfaces**

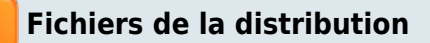

## **[/etc/network/interfaces](#page--1-0)**

[/etc/network/interfaces](https://nfrappe.fr/doc-0/doku.php?do=export_code&id=tutoriel:nanopc:raspi:fixip:dhcpcd_vs_interfaces&codeblock=0)

# interfaces(5) file used by ifup(8) and ifdown(8)

# Please note that this file is written to be used with dhcpcd

# For static IP, consult /etc/dhcpcd.conf and 'man dhcpcd.conf'

# Include files from /etc/network/interfaces.d: source-directory /etc/network/interfaces.d

- **Répertoire /etc/network/interfaces.d** : vide
- **[/etc/dhcpcd.conf](#page--1-0)**

## [/etc/dhcpcd.conf](https://nfrappe.fr/doc-0/doku.php?do=export_code&id=tutoriel:nanopc:raspi:fixip:dhcpcd_vs_interfaces&codeblock=1)

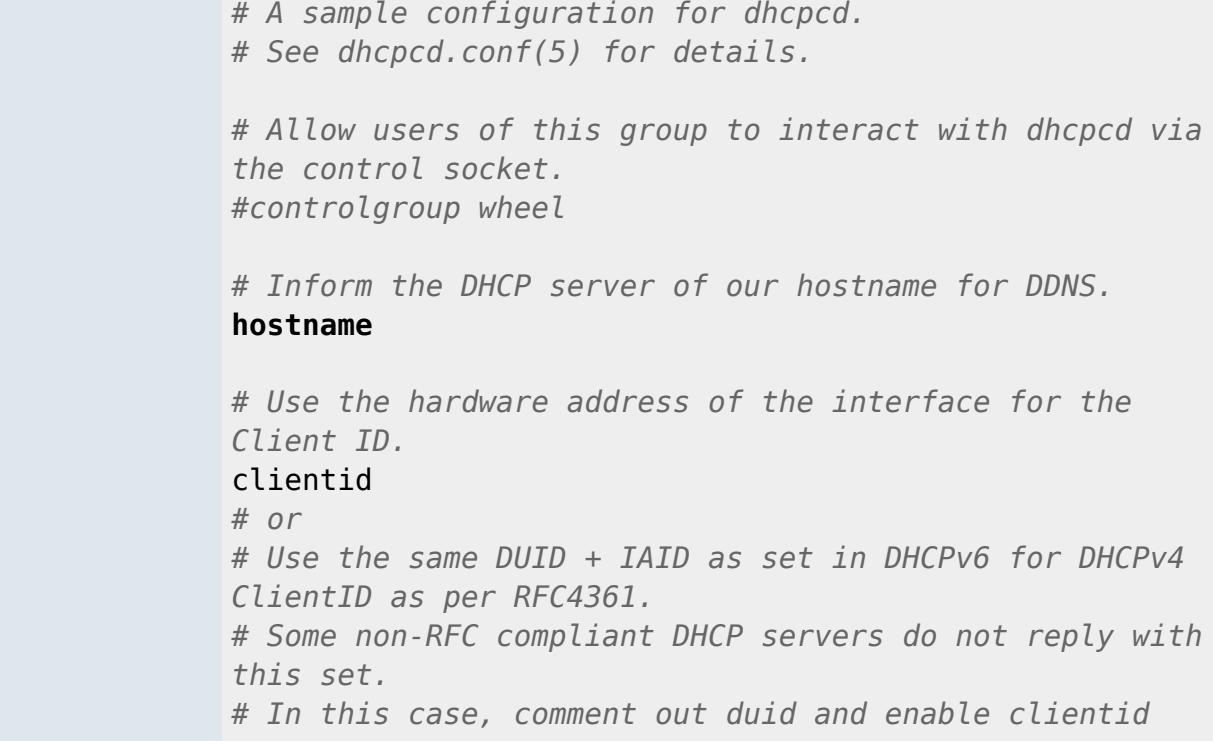

```
above.
#duid
# Persist interface configuration when dhcpcd exits.
persistent
# Rapid commit support.
# Safe to enable by default because it requires the
equivalent option set
# on the server to actually work.
option rapid_commit
# A list of options to request from the DHCP server.
option domain name servers, domain name, domain search,
host_name
option classless_static_routes
# Respect the network MTU. This is applied to DHCP
routes.
option interface_mtu
# Most distributions have NTP support.
#option ntp_servers
# A ServerID is required by RFC2131.
require dhcp server identifier
# Generate SLAAC address using the Hardware Address of
the interface
#slaac hwaddr
# OR generate Stable Private IPv6 Addresses based from
the DUID
slaac private
# Example static IP configuration:
#interface eth0
#static ip_address=192.168.0.10/24
#static ip6_address=fd51:42f8:caae:d92e::ff/64
#static routers=192.168.0.1
#static domain_name_servers=192.168.0.1 8.8.8.8
fd51:42f8:caae:d92e::1
# It is possible to fall back to a static IP if DHCP
fails:
# define static profile
#profile static_eth0
#static ip_address=192.168.1.23/24
#static routers=192.168.1.1
#static domain_name_servers=192.168.1.1
```
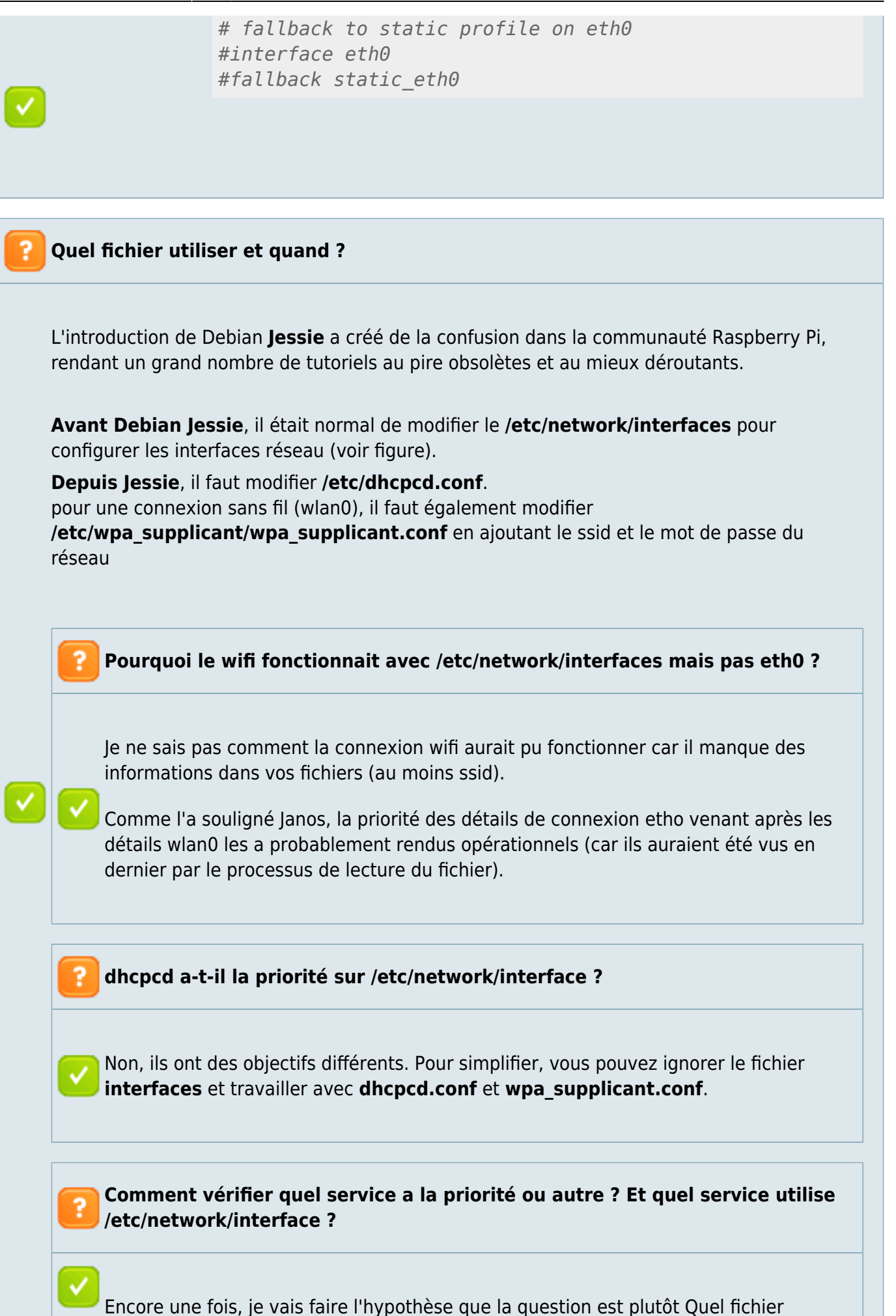

```
utiliser ; si je dois en utiliser un, lequel est prioritaire ?
avec le passage de Wheezy à Jessie (et dans un sens plus large avec l'adoption de
systemd), la configuration de dhcpcd.conf et wpa_supplicant.conf sera la norme
et le fichier interfaces ne sera plus utilisé.
Qu'est-ce que cela signifie pour vous ?
Eh bien (encore une fois) en supposant que vous essayez de configurer des
connexions câblées (eth0) et sans fil (wlan0) avec des adresses IP statiques, vous
voudriez que votre fichier interfaces soit le fichier par défaut tel qu'initialement
installé ;
# Please note that this file is written to be used with dhcpcd
# For static IP, consult /etc/dhcpcd.conf and 'man dhcpcd.conf'
# Include files from /etc/network/interfaces.d:
source-directory /etc/network/interfaces.d
auto lo
iface lo inet loopback
iface eth0 inet manual
allow-hotplug wlan0
iface wlan0 inet manual
      wpa-conf /etc/wpa_supplicant/wpa_supplicant.conf
allow-hotplug wlan1
iface wlan1 inet manual
      wpa-conf /etc/wpa_supplicant/wpa_supplicant.conf
Vous voudriez que votre fichier dhcpcd.conf inclue les détails de connexion à la fin
du fichier pour les deux interfaces et les entrées supplémentaires ressembleraient
probablement un peu à ceci :
# Custom static IP address for eth0.
interface eth0
static ip_address=192.168.0.115/24
static routers=192.168.0.1
static domain name servers=192.168.0.1
# Custom static IP address for wlan0.
interface wlan0
static ip_address=192.168.0.115/24
static routers=192.168.0.1
static domain name servers=192.168.0.1
Enfin, vous voudriez éditer votre fichier wpa_supplicant.conf afin qu'il inclue le ssid
```
 $\pmb{\times}$ 

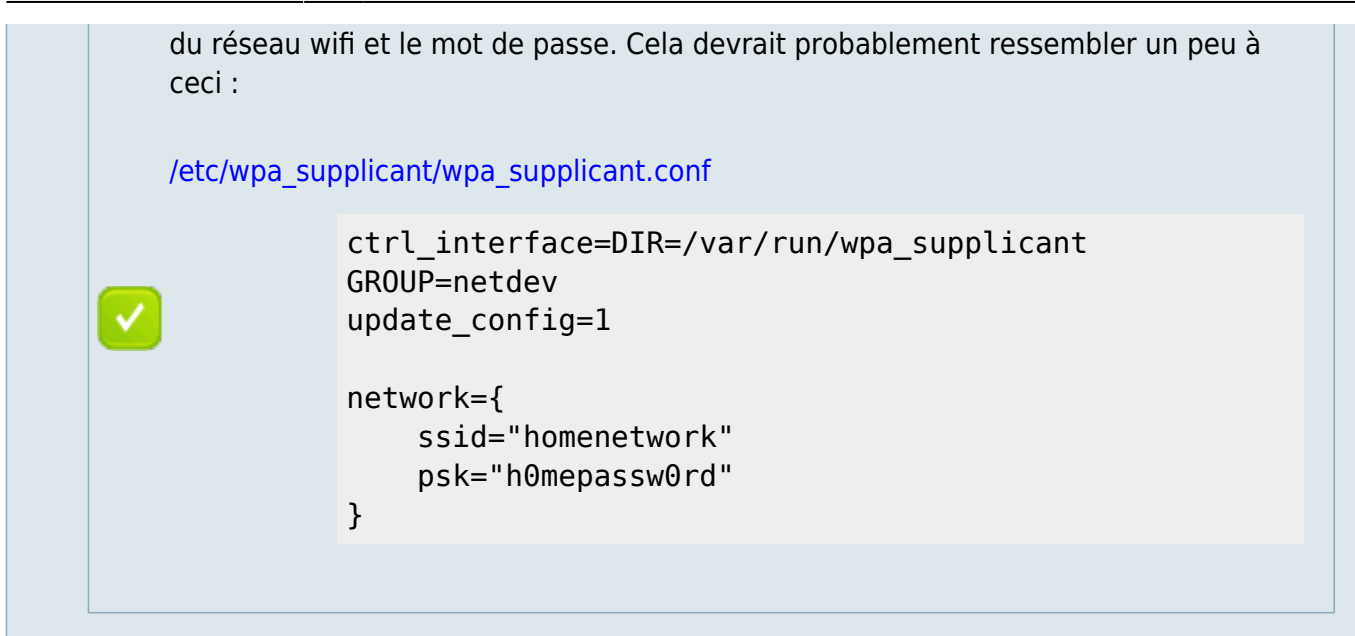

**Voir aussi**

Basé sur « [Differences between /etc/dhcpcd.conf and /etc/network/interfaces?](https://raspberrypi.stackexchange.com/questions/39785/differences-between-etc-dhcpcd-conf-and-etc-network-interfaces) » par Raspberry Pi Stack Exchange.

From: <https://nfrappe.fr/doc-0/> - **Documentation du Dr Nicolas Frappé**

Permanent link: **[https://nfrappe.fr/doc-0/doku.php?id=tutoriel:nanopc:raspi:fixip:dhcpcd\\_vs\\_interfaces](https://nfrappe.fr/doc-0/doku.php?id=tutoriel:nanopc:raspi:fixip:dhcpcd_vs_interfaces)**

Last update: **2022/08/13 22:15**